#### **Disaster Data**

#### Sharing Data to Improve How We Cooperate, Coordinate, Communicate & Collaborate

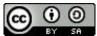

## **Presentation Outline**

- 1. Introductions
- 2. Background
- 3. What is Data?
- 4. Structuring Data
- 5. Using Data
- 6. Q&A

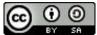

### Who we are

#### Devin Balkind

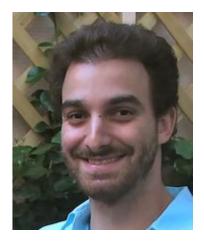

Founder of Sarapis Technologist

#### Marie Irvine

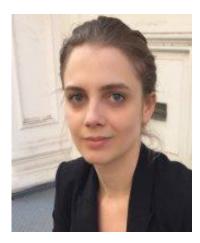

#### Director of EM, Sarapis Stakeholder Engagement

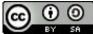

## **Sarapis**

501c3, founded in 2012 to provide **open solutions to local challenges** 

Our mission is to bring together **technologists**, **subject matter-experts and communities** to create and use opensource technology to better prepare, respond and recover from disasters

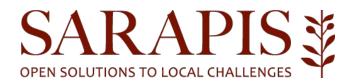

## **Our Toolbox**

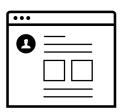

websites

Used for:

News, Events and General Knowledge

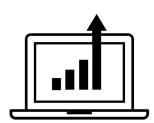

data repository

Used for:

Any Type of Disaster Data

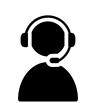

service directory

Used for:

Public Access to Disaster Services

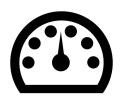

**EM Software** 

Used for:

Donations Contact Directories, Facilities Mgt Asset Mgt News & Events, Volunteer Mgt Mapping, etc.

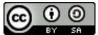

## **Our Programs**

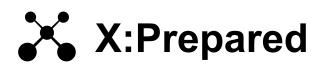

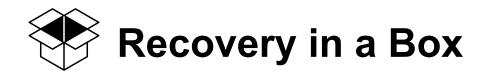

Enterprise-class information management system

**Software:** Sahana EDEN platform (IFRC, NYCEM), Ohana, CKAN

**Capabilities:** Contact Directory, Facilities, Mapping, Data, News & Events, Services (current), Volunteers, Donations, Warehousing... (pending)

**Pilot:** NYC:Prepared (nycprepared.org)

Websites & project management tools

**Software:** WordPress, Google Apps, Google Drive

Examples:

NYCVOAD

NYC Long-Term Recovery Coalition

Brooklyn, Staten Island and Queens LTRGs, etc.

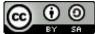

## Connectivity

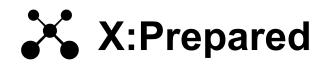

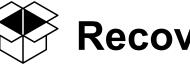

#### Recovery in a Box

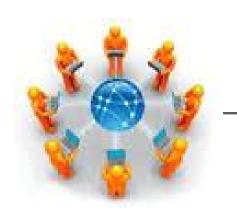

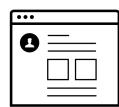

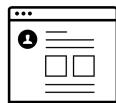

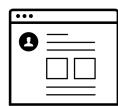

websites

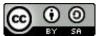

# Background

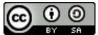

# **Background: High Technology Accessibility**

Technology landscape has transformed over the last decade:

- Smartphone proliferation
- Social media adoption
- Widespread use of collaborative documents
- Increasingly advanced open source software

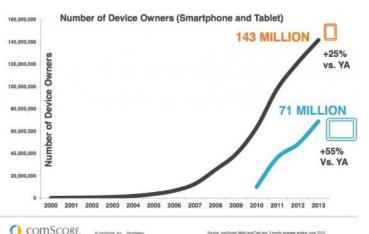

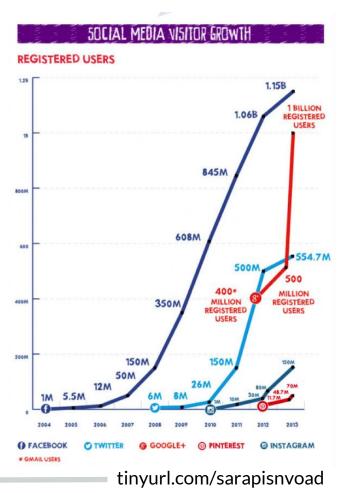

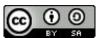

## **Background: Rise of GDRNs and VTCs**

These factors are transforming the public's role in disasters, both locally and globally, offline and online.

LOCAL: Grassroots Disaster Relief Networks (GDRNs)

are groups of self-organized ordinary people with prior relationships leveraging technology to respond to disasters **locally**  GLOBAL: Volunteer & Technical Communities (V&TCs)

also called "digital humanitarians", VTCs are groups of organized volunteers collaborating **online** to assist in disaster

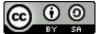

## **Grassroots Disaster Relief Networks (GDRNs)**

- Prior relationships with each other and communities
- Horizontal structure
- Form into groups that organize with each other to create larger networks
- Privately resourced, often by their communities
- Characterized by their heavy use of social media, free and open source software systems
- Over time they can incorporate themselves into conventional relief structures and local recovery groups (501c3s)

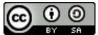

## **Volunteer & Technical Communities (VTCs)**

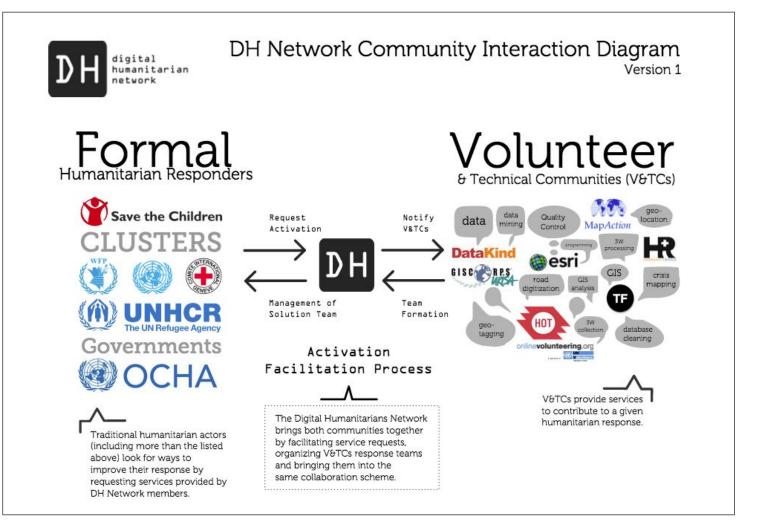

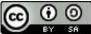

## Why are GDRNs & VTCs Important?

- **Technology** will continue to make GDRNs & VTCs more effective.
- We can leverage insights and advances in grassroots relief work to accelerate institutional innovation.
- Integration between grassroots and institutional relief will lead to fantastic outcomes.

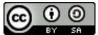

## **Background: Superstorm Sandy**

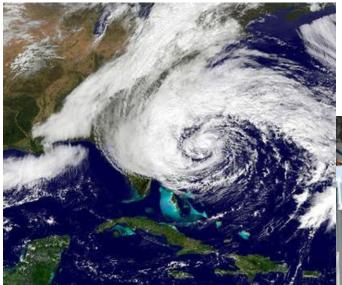

147 people died. 300k/750k homes affected in NYC/USA. \$19B/\$65B cost of damage in NYC/USA. Superstorm Sandy hit New York City on October 30th, 2012.2nd most impactful in US history.

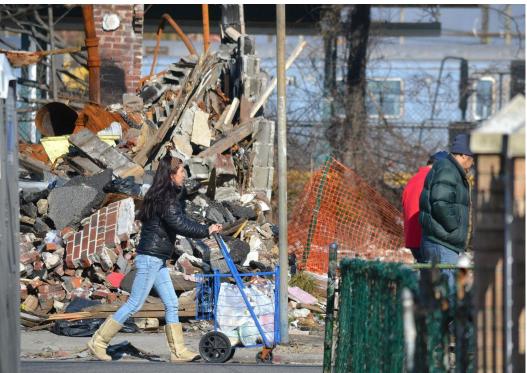

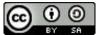

# Case Study: Occupy Sandy's Impact

#### Within 48 hours

- Social network profiles
- Website and volunteer database
- First base of operations
- Cell phone mass communications

#### Within two weeks

- 3 main hubs producing 10k-20k meals/day
- Supplying approximately 20 relief sites

#### In Total

- \$2.5 million raised
- 12k signed in volunteers
- 60k volunteers mobilized

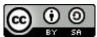

\* http://homelandsecurity.org/Docs/The%20Resilient%20Social%20Network.pdf

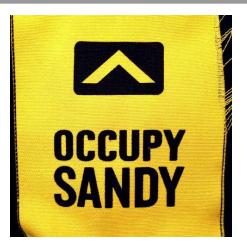

## **GDRN Response & Recovery**

Hundreds of groups and "relief sites" sprang up in the NYC area for Sandy response. Many of these groups had never before been involved in disaster preparedness or relief efforts.

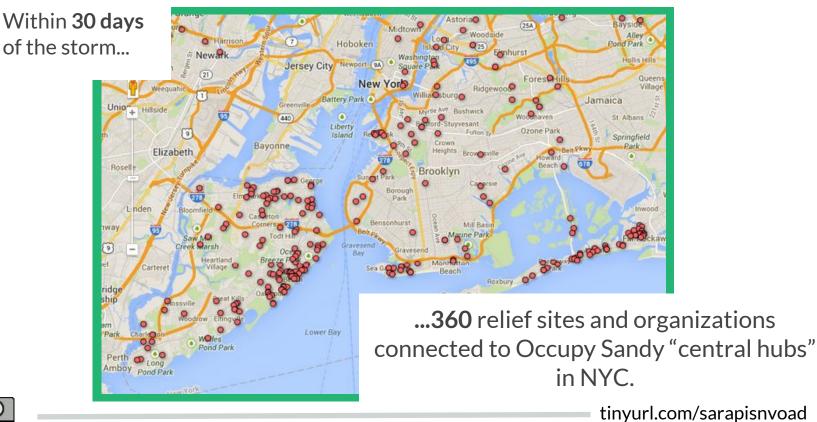

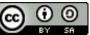

# Challenge: Too much poorly organized info

Neither grassroots nor institutional relief have central software systems for coordination.

- Hundreds of organizations
  - each with their own systems.
- Politics ensures there will never be a single "miracle" solution everyone uses.
- Information is money and power.

We need a strategy that enables many independent solutions to work together.

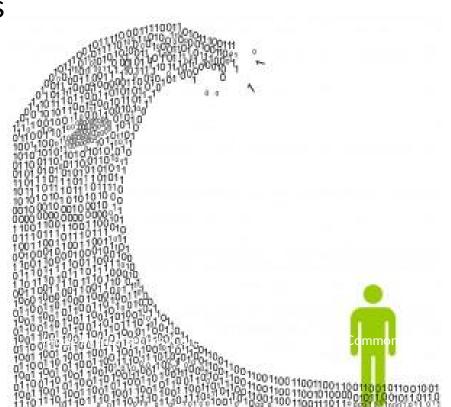

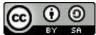

## **Goal: Grassroots & Institutional Collaboration**

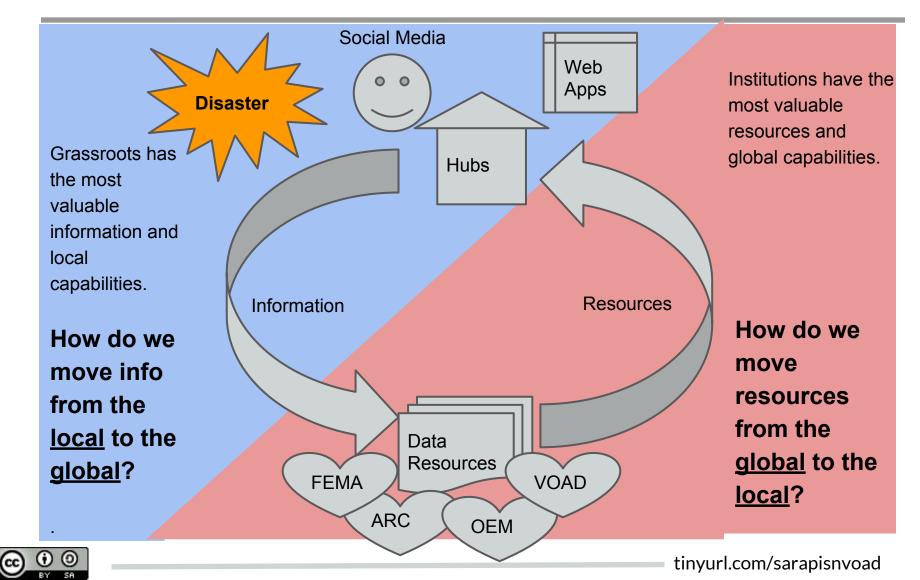

**OCHA** 

## **UN OCHA is Tackling this Problem**

Humanitarian Data Exchange (HDX) project allows participants to upload data in the most accessible file formats (ex. CSV) and then produces information products with it.

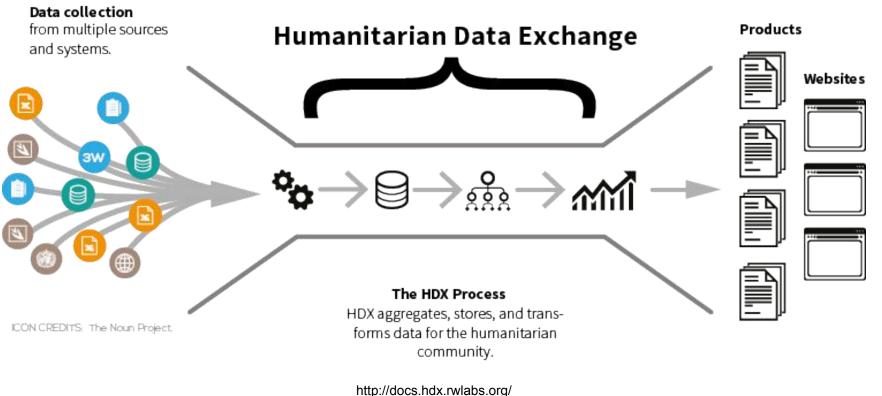

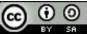

## **Approach: The Clamp**

# Pressure from within institutions to do better.

#### Innovation

# Citizens modeling effective, innovative alternatives.

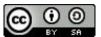

http://upload.wikimedia.org/wikipedia/commons/2/2a/G-clamp.jpg

## What's the strategy?

**Open Tech** 

Social Media

Online Collaborative Documents

GIS/Mapping

Open Source Software **Public Data Models** 

**Open Data** 

**Explicit Governance** 

Open Licensing

**Open Formats** 

**Downloadable Files** 

Grassroot Disaster Response Networks (GDRN)

**Open Networks** 

Digital Humanitarians/VTCs

Data Sharing Communities

Institutions & Government

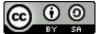

# Let's Talk About Data

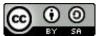

#### **Collaborating with Data**

**Defining Data** 

Types Elements Formats Usefulness **Structuring Data** 

Data Models Schema Taxonomies Formats Licenses Governance Data Standards **Using Data Tools** 

Directories Maps Work Queues

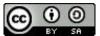

### What is Data?

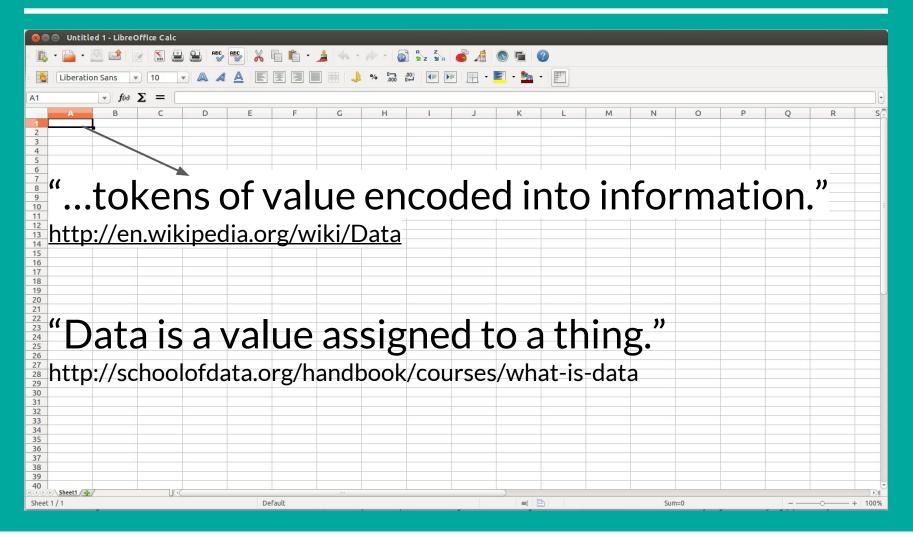

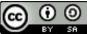

## **Data Turns Information into Knowledge**

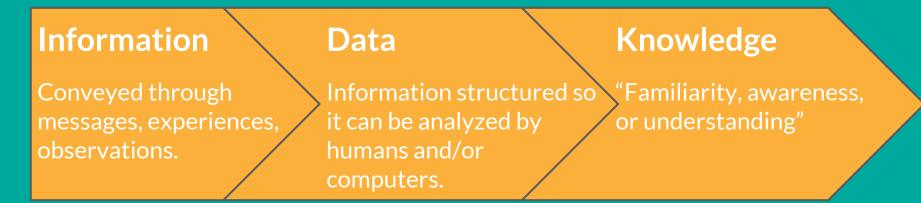

http://en.wikipedia.org/wiki/Knowledge

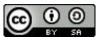

#### **Types of Data**

|             | Qualitative                                                                                                    | Quantitative                                                      | Categorical                                                                                 |  |
|-------------|----------------------------------------------------------------------------------------------------|-------------------------------------------------------------------|---------------------------------------------------------------------------------------------|--|
| Definition  | Refers to the quality of something.                                                                                   | Refers to a number.                                               | Associates with a term, defined by a taxonomy.                                              |  |
| Description | A description of<br>colours, texture and<br>feel of an object, a<br>description of<br>experiences, and<br>interviews. | The quantity of a thing, sizes, the prices, scores, ratings, etc. | Defined an item as<br>"new", "used",<br>"broken" or status<br>as "active" or<br>"inactive". |  |
| Example     | <u>Blue</u> bike                                                                                                    | <u>4</u> bikes                                                    | <u>Road</u> bike                                                                            |  |

http://schoolofdata.org/handbook/courses/what-is-data/

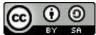

#### **How Data Works**

Data often comes in the form of a key-value pair:

- Key defines what is being described
- Value does the describing

| Кеу     | Value |
|---------|-------|
| Item    | Bike  |
| Quanity | 4     |
| Color   | Blue  |

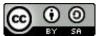

### **Data Formats**

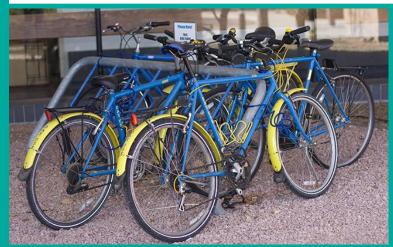

https://www2.fin.ucar.edu/sites/default/files/u164/bluebike%20copy.jpg

#### Data Table (Spreadsheet)

| Key      | Value |
|----------|-------|
| Item     | Bike  |
| Quantity | 4     |
| Color    | Blue  |

#### CSV (Spreadsheet)

Item,Quantity, Color,"Bike,4,Blue

#### XML (RSS Feed)

Item,Quantity, Color,"Bike,4,Blue

#### Unstructured Information

"four blue road bikes"

JSON (APIs)

Item,Quantity, Color,"Bike,4,Blue

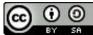

### Same Data, Different Views

#### **Row View**

| se | name                                              | alternative_name | alt_type                                                         | parent_s                      | service_type                                          | organization                                                             | short_desc                                                                                                    |
|----|---------------------------------------------------|------------------|------------------------------------------------------------------|-------------------------------|-------------------------------------------------------|--------------------------------------------------------------------------|----------------------------------------------------------------------------------------------------|
| 1  | Access to<br>Home<br>Program                      |                  | Access<br>and<br>Functional<br>Needs,<br>Aging,<br>Disabilities  | Assistance<br>for<br>Organiza | Non-profit Financial                                  | New York<br>State Homes<br>& Community<br>Renewal                        | State program that provides funding<br>to non-profits for accessibility-<br>focused retrofits                                                                 |
| 2  | Accessible<br>Taxi<br>Dispatch<br>Program         |                  | Access<br>and<br>Functional<br>Needs,<br>Aging,<br>Disabilities  | Services                      | Transporation Services                                | Accessible<br>Dispatch                                                   | Wheechair-accessible dispatch<br>service (trips originating in<br>Manhattan only)                                                                             |
| 3  | Medical<br>Equipme<br>Service -<br>AmeriCare      |                  | Access<br>and<br>Functional<br>Needs,<br>Aging,<br>Disabilities  | Material<br>Donations         | Other Material Donations                              | AmeriCares                                                               | Partnering with Independent Living<br>Services centers to provide medica<br>equipment and supplies to those<br>with functional medical<br>needs/disabilities. |
| 4  | Case<br>Manage<br>- ANIBIC                        |                  | Access<br>and<br>Functional<br>Needs,<br>Agling,<br>Disabilities | Services                      | Case Management                                       | ANIBIC                                                                   | Advocacy group/service provider fo<br>children and adults with<br>developmental disabilities                                                                  |
| 5  | NYS<br>Justice<br>Center for<br>the<br>Protection |                  | Access<br>and<br>Functional<br>Needs,<br>Aging,                  | Services                      | Referral Services, Adult<br>Care, Benefits Assistance | NYS Justice<br>Center for the<br>Protection of<br>People with<br>Special | Referral line for New York State<br>residents seeking disability service                                                                                      |

#### **Card View**

Assistance for Organizations >> Resources for Non-profits, Non-profit Financial Assistance

#### #1: Access to Home Program

Provided by: New York State Homes & Community Renewal For people in: New York State Who-identify as: Municipalities, Non-profits Who want: Accessible dwelling units And are: Municipalities, Non-profits which have disabled service provision experience

#### State program that provides funding to non-profits for accessibility-focused retrofits

#### **How to Access**

Once a NOFA is made available, applicants are encouraged to submit Access to Home Program application exhibits and attachments electronically over the web using the Community Development On-line application system (CDOL). Paper or OmniForm applications may also be submitted. Complete directions on use of the online application system are found on the website at www.nyshcr.org. Requirements: Organizations must have been in existance for at least a year before applying; Must have experience providing services for the elderly and disabled

#### Contact Info

Locations:

Website: http://www.nyshcr.org/Programs/accesstohome/ Email: Phones: Hours: Languages: Contacts:

#### **Map View**

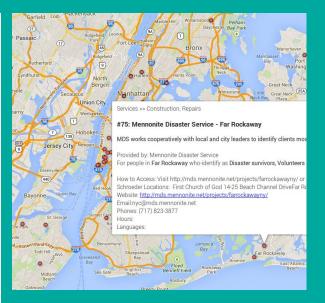

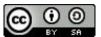

## **Interaction Leads to Knowledge and Action**

#### Workflows

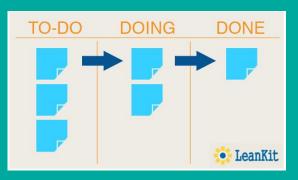

#### Reporting

Total Funding to the Syrian Crisis 2014 (appeals & other reported funding)\*

US\$ 2,084,768,894 Pledges: US\$ 1,073,215,785

#### Total funding to the appeals (SHARP and RRP)

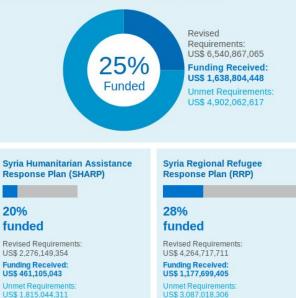

http://fts.unocha.org/pageloader.aspx?page=special-svriancrisis

#### Insights

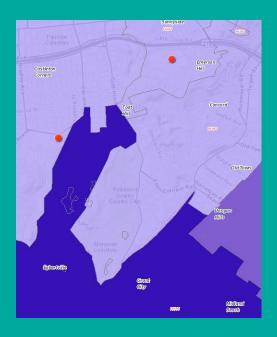

#### **Structuring Data**

- Data Models
  - Schema
  - Taxonomies
  - Formats
  - Licenses
  - Governance

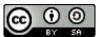

#### What is a Data Model?

Data models are descriptions of the structure of data. An example is a top row of a spreadsheet.

Data models answer questions like:

- What info do you need to know about something (ex. an organization)?
- What terms do you use to classify that thing?
- How does one thing relate to another thing?

They are useful for:

- building directories of relevant information
- sharing information with others
- developing software applications to process this information

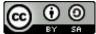

#### **Data Models are Pathways**

Data models emerge naturally as people identify the info they need and begin to manage it.

By freely sharing the top rows of spreadsheets, we reveal data models and enable people to efficiently share data.

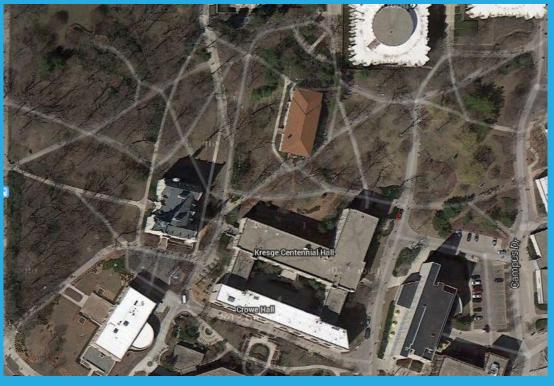

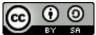

### **Components of a Data Model**

Data models contain the following components:

- Schemas
- Taxonomies
- Format
- Licenses
- Governance

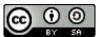

### **Data Models: Schemas**

"A blueprint for how information is constructed."

In spreadsheets: Use column headers to define the data you're capturing for each item/row.

| _  | _                                                             |       |                  |                                 |                                                                        |                                                        |                                                                                                    |
|----|---------------------------------------------------------------|-------|------------------|---------------------------------|------------------------------------------------------------------------|--------------------------------------------------------|----------------------------------------------------------------------------------------------------|
|    | 8 ° ° 7                                                       | \$    | % 123 - Arial    | · 10 · B                        | - <u>A</u> - <u>A</u> -                                                |                                                        | ⊥੶ਙ∎ш▼Σ੶                                                                                                    |
| fx | name                                                          |       | 8-               |                                 |                                                                        | Y.                                                     |                                                                                                    |
|    | A                                                             | В     | С                | D                               | E                                                                      | F                                                      | G                                                                                                    |
| 1  | name                                                          | servi | alternative_name | parent_service_type             | service_type                                                           | alt_type                                               | short_desc                                                                                                    |
| 2  | Access to Home<br>Program                                     | 1     |                  | Assistance for<br>Organizations | Resources for<br>Non-profits,<br>Non-profit<br>Financial<br>Assistance | Access and<br>Functional Needs,<br>Aging, Disabilities | State program that provides funding to<br>non-profits for accessiblity-focused<br>retrofits                                                                 |
| 3  | Accessible Taxi<br>Dispatch<br>Program                        | 2     |                  | Services                        | Transporation<br>Services                                              | Access and<br>Functional Needs,<br>Aging, Disabilities | Wheechair-accessible dispatch service<br>(trips originating in Manhattan only)                                                                              |
| 4  | Medical<br>Equipment/Supplic<br>Service -<br>AmeriCare        | 3     |                  | Material Donations              | Other Material<br>Donations                                            | Access and<br>Functional Needs,<br>Aging, Disabilities | Partnering with Independent Living<br>Services centers to provide medical<br>equipment and supplies to those with<br>functional medical needs/disabilities. |
| 5  | Case<br>Management -<br>ANIBIC                                | 4     |                  | Services                        | Case<br>Management                                                     | Access and<br>Functional Needs,<br>Aging, Disabilities | Advocacy group/service provider for<br>children and adults with developmental<br>disabilities                                                               |
| 6  | NYS Justice<br>Center for the<br>Protection of<br>People with |       |                  |                                 | Referral                                                               | A                                                      |                                                                                                    |

http://en.wikipedia.org/wiki/Database\_schema

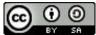

### **Data Models: Taxonomies**

Sets of terms used to classify items.

In spreadsheets: Terms can be defined in another sheet and made accessible through "data validation" functions.

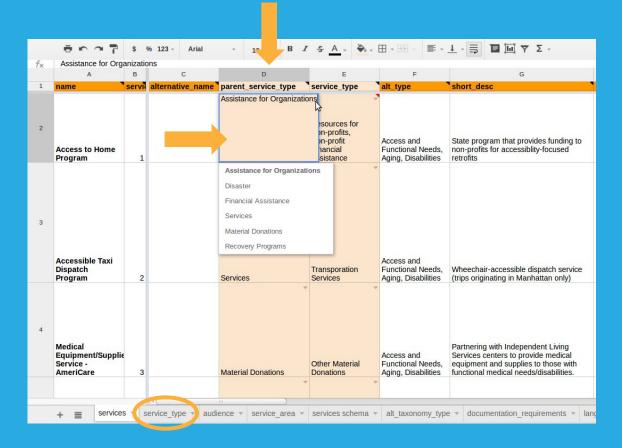

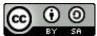

### **Data Models: Formats**

All spreadsheets can export/save data in a variety of formats: some are proprietary and require specific programs to access, while others are open and can be used by free tools.

| All Formats                                                     | csv,dbf,dif,fods,html,ods,ots,slk,stc,sxc,uos,xls,xlsx,xlt,xml |
|-----------------------------------------------------------------|----------------------------------------------------------------|
| ODF Spreadsheet                                                 | ods                                                            |
| ODF Spreadsheet Template                                        | ots                                                            |
| OpenOffice.org 1.0 Spreadsheet                                  | SXC                                                            |
| OpenOffice org 1.0 Spreadsheet Template<br>Edit filter settings | ste                                                            |

.CSV formats are the most openly accessible but only work on a sheet by sheet basis.

To save the entire spreadsheet, you can use .ods (Open Document) instead of xls (Microsoft).

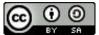

#### **Data Models: Licenses**

Define what people are allowed to do with your data.

If you don't pick a license, you create ambiguity: which can be useful for "plausible deniability" but can also discourage action. Consider an "Open" license so you can share your data with others and they can contribute to it as well.

#### OPEN DATA

"A piece of data or content is open if anyone is free to use, reuse, and redistribute it subject only, at most, to the requirement to attribute and/or share-alike."

http://opendefinition.org/

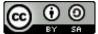

tinyurl.com/sarapisnvoad

### **Data Models: Governance**

It's likely that your data model will need to change over time so it's important to have a clear decision making process for changing the models and a technical process for implementing those changes.

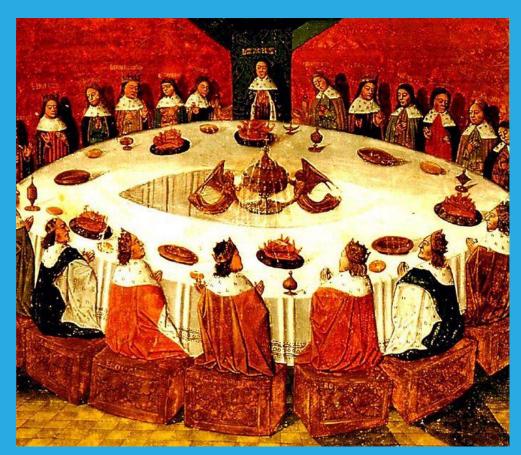

http://en.wikipedia.org/wiki/File:King\_Arthur\_and\_the\_Knights\_of\_the\_Round\_Table.jpg

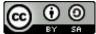

tinyurl.com/sarapisnvoad

### **Data Workflows**

# As more groups adopt a set of data models, it becomes easier for them to build shared workflows.

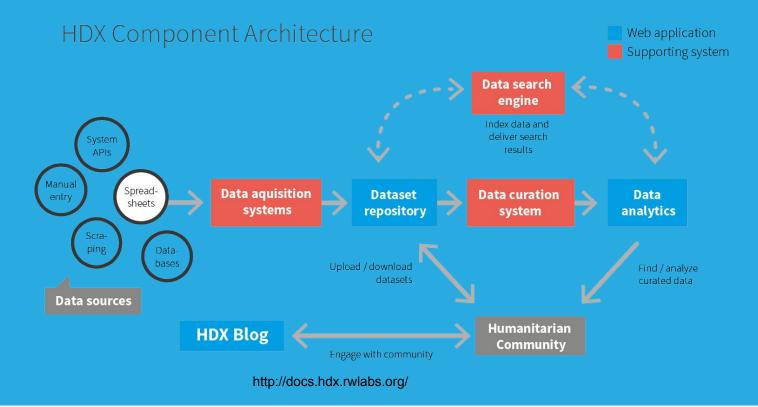

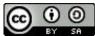

#### **Why Data Standards?**

**Problem**: Many groups that want to share information with each other find it difficult because it's structured differently.

**Solution**: Establish a data standard that anyone can use who wants to share information with the group, and then create tools so that it's easy for people to adopt the standard.

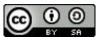

tinyurl.com/sarapisnvoad

# What Data Could Be Standardized?

We use data standards all the time:

- Internet (Consortia)
- Tweet or Facebook APIs (Corporate)
- 990s (IRS)
- 311 Complaints (City)

We need more data standards for disaster relief/recovery operations!

Examples ->

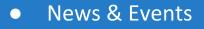

- Requests
  - Supplies
  - People
- Facilities
- Organizations
- People
- Resources
  - Assets
    - Inventories
  - Services
- Assessments
  - Canvass
  - Unmet Need
  - Damage

tinyurl.com/sarapisnvoad

#### **A Basic Process**

- 1. Establish a "standards group" to approve data models and determine which types of data you want to standardize.
- 2. Analyze existing data models by collecting examples of how stakeholders are currently structuring their data.
- 3. Create a shared data model that meet as many needs as possible.
- 4. Create a set of templates that make it easy for people to manage data using the standardized data model.
- 5. Approve the data standard and establish how it can be modified to meet future needs.

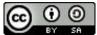

# 1. Establishing a Standards Group

- Make sure representatives from major stakeholder groups and organizations are involved.
- Outline the scope of the group.
- What data types should it address?
- Define:
  - Membership
  - Decisionmaking process
  - Frequency of meetings
  - Process for modifying standards
  - Process for implementing data standards

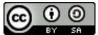

tinyurl.com/sarapisnvoad

### **2. Analyze Datasets**

# • Create a list of all the potential data sources and aggregate relevant info about them:

|      | А                   | В                                                                                                    | С                       | D                      | E                  | F                          | -       | G             | н           |
|------|---------------------|----------------------------------------------------------------------------------------------------|-------------------------|------------------------|--------------------|----------------------------|---------|---------------|-------------|
| 1    | Title               | Data Group                                                                                                    | Data Source Link        | Update Feed            | Format             | Status                     | # of Er | ntries (est)  | Last Update |
| 2    | Occupy Directory    | directory.occupy.net                                                                                            | http://directory.occu   | http://directory.occup | CSV                | Available                  |         | 1600          | NA          |
| 3    | HackerSpaces.org    | hackerspaces.org                                                                                                | http://hackerspaces.    | hackerspaces.org/w     | Semantic Media Wik | Available                  |         | 1200          | NA          |
| 4    | Coworking Directory | coworking.com                                                                                                   | na                      | na                     | na                 | Needs Organizing           |         | 1000          | NA          |
| 5    | Cohousing Directory | cohousing.org                                                                                                   | http://www.cohousin     | https://www.cohousi    | Drupal             | Need Export                |         | 400           | NA          |
| 6    | Food Not Bombs      | foodnotbombs.net                                                                                                | http://foodnotbombs     | none                   | HTML               | Need Export                | /×      |               |             |
| 7    | IC Directory        | ic.org                                                                                                    | http://directory.ic.org | none                   | Python/Perl        | Need Export                |         | A             | 1           |
| 8    | Activist Farms      | serveyourcountryfoo                                                                                             | serveyourcountryfoo     | none                   | Leaflet?           | Need Export                | 1       | All           | coworkir    |
| 9    | Ecovillages.org     | http://gen.ecovillage                                                                                           | http://gen.ecovillage   | http://gen.ecovillage  | Joomla             | Need Export                | 2       | Name          | x           |
|      |                     |                                                                                                    |                         |                        |                    |                            | 3       | Webiste       | x           |
| 10   |                     | http://www.brooklyn.                                                                                            |                         |                        |                    |                            | 4       | Phone number  | r x         |
| 10   | Brooklyn            | /pub/departments                                                                                                | http://websql.brookly   |                        |                    |                            | 5       | Fax Number    | x           |
|      | Organizations       | /csb/index.htm                                                                                                  | /organizations/         | none                   | HTML               | Need Export                | 6       | Address Line  |             |
|      |                     | http://www.userspac                                                                                             | http://www.userspac     | http://www.userspac    |                    | here and the second second | 7       | Address Line  | 2 X         |
| 11   |                     | /index.php                                                                                                    | /index.php              | /index.php             |                    |                            | 8       | Address Line  | 3 X         |
| 1000 | User Space          | /Main Page                                                                                                    | /LUGDBmanage            | /Special:RecentChar    | MediaWiki          | Need Export                | 9       | City          | x           |
|      |                     | B. market and the second second second second second second second second second second second second second se |                         | -                      |                    | 1.2.2                      | 10      | State/Drovinc | o v         |

 Compare schemas and taxonomies, identifying what's shared and what isn' t.

|    | A                                 | В                  | С              | D                 | E                | F        | G                    |
|----|-----------------------------------|--------------------|----------------|-------------------|------------------|----------|----------------------|
| 1  | All                               | coworking/registry | Coworking App  | Emergent Research | Hackerspaces.org | IC.org   | NonprofitCenters.org |
| 2  | Name                              | х                  | x              | x                 | x                | x        | x                    |
| 3  | Webiste                           | х                  | x              | x                 | x                | x        | x                    |
| 4  | Phone number                      | х                  | x              |                   |                  | x        | x                    |
| 5  | Fax Number                        | х                  | x              |                   |                  |          | X                    |
| 6  | Address Line 1                    | x                  | x              |                   |                  |          | X                    |
| 7  | Address Line 2                    | x                  | x              |                   |                  |          | x                    |
| 8  | Address Line 3                    | x                  | x              |                   |                  |          |                      |
| 9  | City                              | x                  | x              | x                 |                  |          | X                    |
| 10 | State/Province                    | x                  | x              | x                 | x                |          | X                    |
| 11 | ZIP/Post Code                     | x                  | x              |                   |                  |          | x                    |
| 12 | Country                           | x                  | x              |                   | х                |          |                      |
| 13 | Semantic Address                  | х                  |                |                   | x                | x        |                      |
| 14 | Latitude                          | x                  | x              |                   | x                | x        |                      |
| 15 | Longitude                         | x                  | x              |                   | x                | x        |                      |
| 16 | Email Address                     | х                  | x              |                   |                  | x        | X                    |
| 17 | Facebook page                     | x                  | x              |                   |                  |          |                      |
| 18 | Twitter handle                    | x                  | x              |                   |                  |          |                      |
| 19 | Description                       | х                  | x (>150 words) |                   |                  | x        | x                    |
| 20 | Free drop-in? (y/n)               | x                  | x              |                   |                  |          |                      |
| 21 | Drop-in day rate<br>(\$)          | x                  | x              |                   |                  |          |                      |
| 22 |                                   | x                  | x              |                   |                  |          |                      |
| 23 | Link to logo (photo<br>only)      | x                  | x              |                   | x (file)         | x (file) |                      |
| 24 | Link to Yelp page                 | x                  | x              |                   |                  |          |                      |
| 25 | Link to Google<br>Places page     | x                  | x              |                   |                  |          |                      |
| 26 | Coworking Visa<br>Accepted? (y/n) | x                  | x              |                   |                  |          |                      |
| 27 | Date Founded                      |                    |                |                   | x                | x        | X                    |
| 28 | Mailing List Link                 |                    |                |                   | x                |          |                      |
| 29 | Semantic Address                  | x                  |                |                   | x                | x        |                      |
| 30 | Number of<br>Members              |                    |                |                   | x                |          |                      |
| 31 | Membership Fee                    |                    |                |                   | x                |          |                      |
| 32 | Status                            | x                  |                |                   | x                |          | X                    |

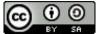

# **3. Create a Shared Data Model**

- Determine your schema, taxonomies, format and license.
- Define what is core (required) and what is supplemental (optional).
- Implement the model using a spreadsheet.

|          | А            |                                                                                                    | В                                                                                                    |  |  |  |  |  |  |
|----------|--------------|----------------------------------------------------------------------------------------------------|----------------------------------------------------------------------------------------------------|--|--|--|--|--|--|
| 1        |              |                                                                                                    | Schema                                                                                                    |  |  |  |  |  |  |
| 2        | Services     |                                                                                                    | Description                                                                                                    |  |  |  |  |  |  |
| 3        | name         |                                                                                                    | lame of Service                                                                                                    |  |  |  |  |  |  |
| 4        | service_id   |                                                                                                    | ID that uniquely identifies the service                                                                                                |  |  |  |  |  |  |
| 5        | alternative_ |                                                                                                    | Iternate names for the service.                                                                                                    |  |  |  |  |  |  |
| 6        | parent_serv  |                                                                                                    | recommended] Top level term describing service. Seperate with comas.                                                                   |  |  |  |  |  |  |
| 7        | service_typ  |                                                                                                    | he set of types that describe the nature of the service. Seperate with comas.                                                          |  |  |  |  |  |  |
| 8        | alt_type     |                                                                                                    | recommended] category/type used by service information source.                                                                         |  |  |  |  |  |  |
| 9        | short_desc   |                                                                                                    | Description of service using under 200 characters.                                                                                     |  |  |  |  |  |  |
| 10       | description  |                                                                                                    | full description of the service.                                                                                                    |  |  |  |  |  |  |
| 11       | outcomes     |                                                                                                    | he tangible thing generated by the service, e.g. a passport, permit, etc.                                                              |  |  |  |  |  |  |
| 12       | how_to_acc   |                                                                                                    | he channels through which the service can be accessed.                                                                                 |  |  |  |  |  |  |
| 13       | organizatio  |                                                                                                    | he organization or agency that is providing the service.                                                                               |  |  |  |  |  |  |
| 14       | service_are  |                                                                                                    | he geographic areas where the service is provided. Seperate with comas.                                                                |  |  |  |  |  |  |
| 15       | audience     |                                                                                                    | he audiences for whom this service is directed. Sperate with comas.                                                                    |  |  |  |  |  |  |
| 16       | eligibility  |                                                                                                    | Vhat makes someone eligible for this service?                                                                                          |  |  |  |  |  |  |
| 17       |              |                                                                                                    | Specific documents needed to access this service.                                                                                      |  |  |  |  |  |  |
| 18       | facilities   |                                                                                                    | ocations where this service is offered. Don't include offices where services are admini-                                               |  |  |  |  |  |  |
| 19       | languages    |                                                                                                    | he set of languages used to offer the service.                                                                                         |  |  |  |  |  |  |
| 20       | urls         |                                                                                                    | JRLs that the service can be accessed from. Seperate with comas.                                                                       |  |  |  |  |  |  |
| 21       | emails       |                                                                                                    | recommended] Email addresses for service inquiries. Seperate with comas.                                                               |  |  |  |  |  |  |
| 22       | phones       |                                                                                                    | [recommended] Phone numbers for service inquiries. Seperate with comas.                                                                |  |  |  |  |  |  |
| 23       | hours_avai   | and the set of the set of the set | Days and times services can be accessed.                                                                                               |  |  |  |  |  |  |
| 24       | staff_conta  |                                                                                                    | Name, titles and/or contact info of staff to contact about services                                                                    |  |  |  |  |  |  |
| 25       | fees         | -                                                                                                    | mount service costs.                                                                                                    |  |  |  |  |  |  |
| 26       |              |                                                                                                    | accepted means for paying for the service.                                                                                             |  |  |  |  |  |  |
| 27       | funding_so   |                                                                                                    | Drganizations/agencies that fund this service.                                                                                         |  |  |  |  |  |  |
| 28       | wait         |                                                                                                    | ime to wait/process service requests.                                                                                                  |  |  |  |  |  |  |
| 29<br>30 | Source       |                                                                                                    | Name/Link to the source(s) of information about the service used to create this entry.<br>Last time this entry was researched/updated. |  |  |  |  |  |  |
| 30       | Last Update  |                                                                                                    | Additional information.                                                                                                    |  |  |  |  |  |  |
| 32       | Notes        | F                                                                                                    | aduonal mormation.                                                                                                    |  |  |  |  |  |  |
| 33       | Organizaito  |                                                                                                    | Description                                                                                                    |  |  |  |  |  |  |
| 34       | organization |                                                                                                    | Jame of the organization                                                                                                    |  |  |  |  |  |  |
| 35       | branch       |                                                                                                    | the organization is a branch of a larger one                                                                                           |  |  |  |  |  |  |
| 36       | acronym      |                                                                                                    | the organization has a popular acronym                                                                                                 |  |  |  |  |  |  |
| 37       | organization |                                                                                                    | Classification of organization - pulled from organization type sheet                                                                   |  |  |  |  |  |  |
| 38       | service area |                                                                                                    | The geographic areas (neighorhood level) where the service is provided. Seperate with                                                  |  |  |  |  |  |  |
| 39       | service type |                                                                                                    | The set of types that describe the nature of the service. Seperate with comas.                                                         |  |  |  |  |  |  |
| 40       | networks     |                                                                                                    | my coordination/collaboration networks, coalitions, associations they're involved with.                                                |  |  |  |  |  |  |
| 41       | region       |                                                                                                    | Broader areas in which the organization is active. Seperate with comas.                                                                |  |  |  |  |  |  |
| 42       | website      |                                                                                                    | Pelevant LIRLs of this organization                                                                                                    |  |  |  |  |  |  |
|          | (+(          |                                                                                                    |                                                                                                    |  |  |  |  |  |  |
|          | + ≣          | readme                                                                                                    | services * service_type * audience * service_area * organizations *                                                                    |  |  |  |  |  |  |

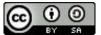

### 4. Make Usable Templates

#### Produce templates and documentation for others:

- forms
- spreadsheets
- training documentation

|     | TITLE                              |
|-----|------------------------------------|
| 口公  | Data Standards Introduction Shared |
|     | Assessments Template Shared        |
| □ ☆ | Resources Template Shared          |
| 口 ☆ | Organizations Template Shared      |
| 0 ☆ | Facilities Template Shared         |
| 口 公 | Requests Template Shared           |
|     |                                    |

| The name                                                                         | of the location that supplies are to be sent.                     |
|----------------------------------------------------------------------------------|-------------------------------------------------------------------|
|                                                                                  |                                                                   |
|                                                                                  |                                                                   |
|                                                                                  |                                                                   |
| Address *                                                                        | ss of the site that the supplies are to be sent.                  |
| The addres                                                                       | si or ure site triat trie suppries are to be serit.               |
| L                                                                                |                                                                   |
|                                                                                  |                                                                   |
| Site Cont                                                                        | act (Primary) *                                                   |
| Name, Ph                                                                         | one, Email (This is very important information to gather)         |
|                                                                                  |                                                                   |
|                                                                                  |                                                                   |
| City Court                                                                       | act (Secondary)                                                   |
| Name, Ph                                                                         |                                                                   |
|                                                                                  | in, Linui                                                         |
| L                                                                                |                                                                   |
|                                                                                  |                                                                   |
|                                                                                  |                                                                   |
|                                                                                  |                                                                   |
|                                                                                  |                                                                   |
| Site Re                                                                          | sources                                                           |
| Site Re                                                                          | sources                                                           |
|                                                                                  |                                                                   |
| Cell Servi                                                                       | ce?                                                               |
| Cell Servi<br>Does the s                                                         |                                                                   |
| Cell Servi<br>Does the s                                                         | ce?                                                               |
| Cell Servi<br>Does the s                                                         | ce?                                                               |
| Cell Servi<br>Does the s<br>Yes<br>No                                            | ce?                                                               |
| Cell Servi<br>Does the s<br>Yes<br>No                                            | ze?<br>Ite have reliable cell service?                            |
| Cell Servi<br>Does the s<br>Yes<br>No<br>Unrel                                   | ze?<br>ile have reliable cell service?<br>iable / Unsure          |
| Cell Servi<br>Does the s<br>Yes<br>No<br>Unrel<br>Has Elect                      | ce?<br>ile have reliable cell service?<br>able / Unsure<br>tcity? |
| Cell Servi<br>Does the s<br>Yes<br>No<br>Unrel<br>Has Elect<br>Does the s        | ze?<br>ile have reliable cell service?<br>iable / Unsure          |
| Cell Servi<br>Does the s<br>Yes<br>No<br>Unrel<br>Has Elect<br>Does the s<br>Yes | ce?<br>ile have reliable cell service?<br>able / Unsure<br>tcity? |
| Cell Servi<br>Does the s<br>Yes<br>No<br>Unrel<br>Has Elect<br>Does the s        | ce?<br>ile have reliable cell service?<br>able / Unsure<br>tcity? |

Sample Template http://tinyurl. com/nposervices

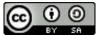

tinyurl.com/sarapisnvoad

### **5. Add Data Governance to Responsibilities**

- Vote to approve the data model to turn it into a "standard".
- Create space (on and offline) where people can discuss changes to the standard and how it can be improved.
- Incorporate conversations and decision making about data standards into your regularly scheduled meetings.
- Ensure resources are available to implement changes going forward.

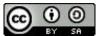

### **VOAD: Let's Establish Standards!**

- Add data standard development and maintenance to VOAD responsibilities.
- Turn existing templates and recommendations into standards.
- Expand the catalog of standards available to the community.
- Implement standards into all types of interesting tools both online and offline.

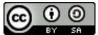

# **Questions?**

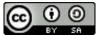

tinyurl.com/sarapisnvoad

# **Get in Touch**

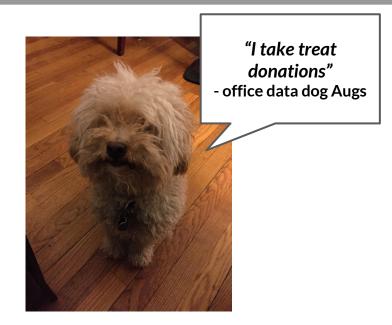

#### OPEN TECH OPEN DATA OPEN NETWORKS

Link to Presentation tinyurl.com/sarapisnvoad

> Learn More sarapis.org

**Contact** <u>devin@sarapis.org</u> <u>marie@sarapis.org</u>

Follow Us on Twitter @devinbalkind @disasterdane

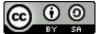

tinyurl.com/sarapisnvoad

#### **Tutorials**

- Directories
- Maps
- Request Queues

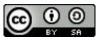

#### Directories

**Problem**: How do we track information about our organization/coalition partners and publish some of that information online?

**Solution**: Use a spreadsheet/Fusion-table powered directory with public sheets that you embed on your website and private sheets that you share internally.

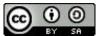

# **Directories: Create a Directory Data Model**

#### **Public Info**

- Organization Name
- General Contact Info (Phone/Email)
- Mailing Address
- Website
- Products/Services They Offer

#### Private/Internal Info

- Personal contact info
- Name of their leader
- Relationship to group (active member, paid dues, etc)
- Contact notes (last time spoke, etc)

| A                   | В       | С                                                 | D                    | E              | F       | G                                                                                                    | н            | 1           | J              | К                   | L      | м        |
|---------------------|---------|---------------------------------------------------|----------------------|----------------|---------|----------------------------------------------------------------------------------------------------|--------------|-------------|----------------|---------------------|--------|----------|
| Organization Name   | Contact | Address                                           | Phone                | Email          | Website | Services                                                                                                    | Phone 2      | Leader Name | Leader Contact | Committees?         | Status | Comments |
| Project Hospitality |         | 100 Park<br>Avenue, Staten<br>Island, NY<br>10302 | 718-448-1544<br>x166 | karen_jackson@ |         | Referral Services, Housing<br>Re-location, Food, Furniture,<br>Mental Health, Spiritual Care,<br>Volunteer Housing, Volunteer<br>Coordination, Volunteer Showers,<br>Immigrant Services | 212.555.1212 | Terry Troia | xyz@projecthos | Needs<br>Assessment | Active |          |
|                     |         |                                                   |                      |                |         |                                                                                                    |              |             |                |                     |        |          |
|                     |         |                                                   |                      |                |         |                                                                                                    |              |             |                |                     |        |          |
|                     |         |                                                   |                      |                |         |                                                                                                    |              |             |                |                     |        |          |
|                     |         |                                                   |                      |                |         |                                                                                                    |              |             |                |                     |        |          |
|                     |         |                                                   |                      |                |         |                                                                                                    |              |             |                |                     |        |          |
|                     |         |                                                   |                      |                |         |                                                                                                    |              |             |                |                     |        |          |

TIP: Make public and private columns different colors so people know what info will go where.

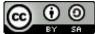

### **Directories: Create a Public Sheet**

- Create a new sheet within the spreadsheet.
- Add a formula that pulls information from the public portion of the other sheet.
  - ='Sheet\_Name '!Column#
- Pull all data into the sheet you want made public.
- Go to File > Publish to the Web

- Select public info sheet
- Copy and paste the URL or embed code

| Public 🜲                            | Select        | Sheet                                      |                  |
|-------------------------------------|---------------|--------------------------------------------|------------------|
| Automatically re<br>Require viewers |               | nges are made<br>eir sarapisfoundation.org | account.         |
| Stop publishing                     | Republish now | Published on Jun 10                        | ), 2014, 6:09 PM |
| Web page \$                         | hed data      |                                            |                  |
| Web page 🜲                          |               |                                            |                  |
| \$                                  |               |                                            |                  |
|                                     |               |                                            |                  |
| All cells                           |               |                                            |                  |

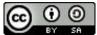

# **Directories: Link or Embed in Web Page**

=html = C

#### Web Page

A https://docs.google.com/s/

| NYCP Tier 2 Data Sets : Tier 2                                                            |                                       |           |                |            |                                                        |
|-------------------------------------------------------------------------------------------|---------------------------------------|-----------|----------------|------------|--------------------------------------------------------|
| Name                                                                                      | Data Group                            | Data Tags | Hamonized Tags | Eden Group | Details                                                |
| NYC Borough Boundaries                                                                    | Boundaries                            |           |                |            | http://nycdata.pediacities                             |
| 2010 Census Block Groups Polygons                                                         | Boundaries                            |           |                |            | http://nyodata.pediacities                             |
| YC City Council Districts                                                                 | Boundaries                            |           |                |            | http://nycdata.pediacities                             |
| NYC Police Precincts                                                                      | Boundaries                            |           |                |            | http://nycdata.pediacities                             |
| VYC School Districts                                                                      | Boundaries                            |           |                |            | http://nycdata.pediacities                             |
| VYC Community Districts                                                                   | Boundaries                            |           |                |            | http://nycdata.pediacities                             |
| CERT Zones                                                                                | Boundaries                            |           |                |            | https://nycopendata.socr                               |
| Asp of NYCHA REES Zones                                                                   | Boundaries                            |           |                |            | https://data.citvofnewvor                              |
| Sea Level Rise Maps (2050s 100-year Floodplain)                                           | Geography                             |           |                |            | https://data.cityofnewvor                              |
| Sea Level Rise Maps (2050s 500-year Floodplain)                                           | Geography                             |           |                |            | https://data.cityofnewyor                              |
| Tood Plain Scenario - Rapid Ice Melt (2020/2050/2080)                                     | Geography                             |           |                |            | https://data.cityofnewyor                              |
| NYC FEMA Flood Insurance Rate Map                                                         | Geography                             |           |                |            | http://nyodata.pediacities                             |
| Ievation                                                                                  | Geography                             |           |                |            | https://data.citvofnewvor                              |
| Contours Lines (2 foot)                                                                   | Geography                             |           |                |            | https://data.cityofnewyor                              |
| lydrography                                                                               | Geography                             |           |                |            | https://data.citvofnewvor                              |
| YC Hurricane Evacuation Zones                                                             | Emergency                             |           |                |            | http://nyodata.pediacities                             |
| furricane Evacuation Centers                                                              | Emergency                             |           |                |            | https://nycopendata.soc                                |
| Davtime Warming Shelters                                                                  | Services: Emergency                   |           |                |            | https://data.citvofnewvor                              |
| Privately Owned Public Spaces                                                             | Supplemental                          |           |                |            | https://nycopendata.soc                                |
| Open Spaces (Courts, Tracks, Cemetery Outlines)                                           | Supplemental                          |           |                |            | https://data.cityofnewyor                              |
| acant Lots Cleaned                                                                        | Supplemental                          |           |                |            | https://data.cityofnewyor                              |
| Police Stations                                                                           | Services: City                        |           |                |            | http://www.nyc.gov/html                                |
| Fire Houses                                                                               | Services: City                        |           |                |            | https://data.cityofnewyor                              |
| lospitals                                                                                 | Services: City                        |           |                |            | https://nycopendata.soc                                |
| NYCHA Facilities and Service Centers                                                      | Services: City                        |           |                |            | https://nycopendata.soc                                |
| NYC Women's Resource Network Database                                                     | Services: Civic                       |           |                |            | https://data.cityofnewyor                              |
| Senior Center Directory                                                                   | Services: Civic                       |           |                |            | https://data.cityofnewyor                              |
| Vastewater Treatment Plants                                                               | Environmental Hazarda                 |           |                |            | https://data.cityofnewyor                              |
| Hurricane Sandy - Sewer                                                                   | Environmental Hazards                 |           |                |            | https://data.cityofnewyor                              |
| Nursing Homes                                                                             | Services: Civic                       |           |                |            | https://data.cityofnewyor                              |
| Agency Service Center                                                                     | Services: Civic                       |           |                |            | https://data.cityofnewyor                              |
| Directory Of Homeless Drop- In Centers                                                    | Services: Civic                       |           |                |            | https://data.cityofnewyor                              |
| Community Health Centers                                                                  | Services: Civic                       |           |                |            | https://data.cityofnewyor                              |
| Aedicaid Offices                                                                          | Services: Civic                       |           |                |            | https://data.cityofnewyor                              |
| Directory of NYCHA Community Facilities                                                   | Services: CIVIC<br>Services: NYCHA    |           |                |            | https://data.cityofnewyor                              |
| Map of NYCHA Community Facilities                                                         | Services: NYCHA                       |           |                |            | https://data.cityofnewyor                              |
| tap of NYCHA Community Facilities<br>birectory of Counseling, Advocacy and Other Services | Services: NYCHA<br>Services: Benefits |           |                |            | https://data.cityofnewyor<br>https://data.cityofnewyor |
| Directory of Counseling, Advocacy and Other Services<br>Directory of Food Stamp Centers   | Services: Benefits<br>Services: Civic |           |                |            | https://data.cityofnewyor<br>https://data.cityofnewyor |
| Directory of Hood Stamp Centers<br>Directory of Hospitals with Domestic Violence          | Services: Livic                       |           |                |            | nups://data.cityofnewyor                               |
| Coordinators                                                                              | Services: Civic                       |           |                |            | https://data.citvofnewvor                              |
| Directory of Programs List - Mayor's Office                                               | Services: Civic                       |           |                |            | https://data.citvofnewvor                              |
| Young Adult Borough Centers 2012-2013                                                     | Services: Civic                       |           |                |            | https://data.citvofnewvor                              |
| ood Scrap Drop Off Sites                                                                  | Supplemental                          |           |                |            | https://data.cityofnewyor                              |

#### Embed

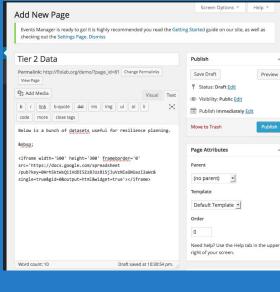

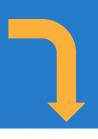

Preview

Publis

#### TIER 2 DATA

Below is a bunch of datasets useful for resilience planning.

|                                                          | Data Group |  |
|----------------------------------------------------------|------------|--|
| NYC Borough Boundaries                                   | Boundaries |  |
| 2010 Census Block Groups Polygons                        | Boundaries |  |
| NYC City Council Districts                               | Boundaries |  |
| NYC Police Precincts                                     | Boundaries |  |
| IYC School Districts Boundaries                          |            |  |
| NYC Community Districts                                  | Boundaries |  |
| CERT Zones                                               | Boundaries |  |
| Map of NYCHA REES Zones                                  | Boundaries |  |
| Sea Level Rise Maps (2050s 100-year Floodplain)          | Geography  |  |
| Sea Level Rise Maps (2050s 500-year Floodplain)          | Geography  |  |
| Ø EDIT                                                   |            |  |
| LEAVE A REPLY                                            |            |  |
|                                                          |            |  |
| LEAVE A REPLY<br>Logged in as user1. Log out?<br>Comment |            |  |

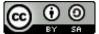

#### Maps

**Problem:** How can we place our data onto a map and control how it's displayed and by whom?

**Solution**: Define your data in a Google Spreadsheet and then import it into a Fusion-table that you can share internally and embed on your website.

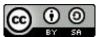

# **More Options with Google Fusion Tables**

- Fusion Tables allow you to create more types of views (table, card, map) and configure them in specific ways (change size, layout, display of information.
- They can be embedded into webs pages just like Google Spreadsheets.

| e Edit Tools Help | Rows Defa | ault Card | Мар         | ▶ 2               | other viewers  |
|-------------------|-----------|-----------|-------------|-------------------|----------------|
| Filter            |           |           |             |                   |                |
| herbivore species | URL adult | URL cp    | lateral sex | host plant specie |                |
| Astraptes SENNOV  |           | -         | female      | Senna hayesian    | 9407           |
| Astraptes INGCUP  | X         | -         | male        | Inga sapindoides  | 07-SRNP-55016  |
| Astraptes FABOV   | ×         | -         | male        | Senna hayesiana   | 80-SRNP-3364   |
| Astraptes YESENN  |           | -         | female      | Senna hayesiana   | 93-SRNNP-14689 |

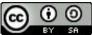

#### **Active Google Fusion Tables**

- Go to Google Drive > Create > Connect More Apps to begin the process of activating Fusion Tables.
- Search for Fusion Tables
- Click Connect

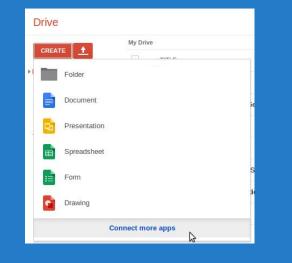

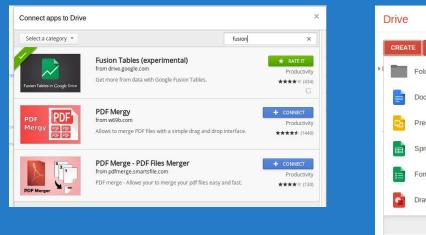

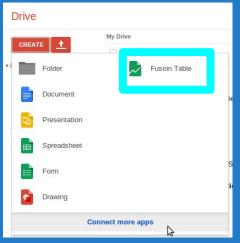

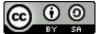

### **Directories: Import Spreadsheet**

| From this computer  | Choose File No file chosen                                                                                                    |
|---------------------|----------------------------------------------------------------------------------------------------|
| Google Spreadsheets | You can upload spreadsheets, delimited text files (.csv, .tsv, or .txt),<br>and Keyhole Markup Language files (.km) Learn more |
| Create empty table  |                                                                                                    |
|                     | Or search public data tables                                                                                                   |
|                     | Q                                                                                                    |

| Column na   | mes are in row   | 1 -              |                                                            |                          |       |         |                                                                  |            |
|-------------|------------------|------------------|------------------------------------------------------------|--------------------------|-------|---------|------------------------------------------------------------------|------------|
| 1           | Orga<br>Name     | Contact          | Addr                                                       | Phone                    | Email | Website | Servi                                                            | Phone<br>2 |
| 2           | Project<br>Hospi | Karen<br>Jackson | 100<br>Park<br>Avenue,<br>Staten<br>Island,<br>NY<br>10302 | 718-448-<br>1544<br>×166 | karen | http:// | Referral<br>Servi<br>Housing<br>Re-<br>location,<br>Food,<br>Fum | 212.5.     |
|             |                  |                  |                                                            |                          |       |         |                                                                  |            |
| 4           |                  |                  |                                                            |                          |       |         |                                                                  |            |
| Rows before | the header row w | ill be ignored.  |                                                            |                          |       |         |                                                                  |            |

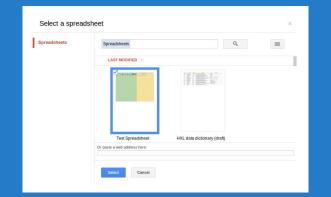

| elect the     | sheet t        | o import                                  |                              |        |         |                                                                                                    |            |                |                |                |        |      |       |
|---------------|----------------|-------------------------------------------|------------------------------|--------|---------|----------------------------------------------------------------------------------------------------|------------|----------------|----------------|----------------|--------|------|-------|
| Test          | Spreads        | sheet-Sh                                  | leet1                        | Test S | preadsh | eet-She                                                                                                 | et2        |                |                |                |        |      |       |
| Organ         | Conta          | Addre                                     | Phone                        | Email  | Webs    | Servic                                                                                                  | Phone<br>2 | Leade<br>Name  | Leade<br>Conta | Comn           | Status | Comn | Notes |
| Organ<br>Name | Conta          | Addre                                     | Phone                        | Email  | Websi   | Servic                                                                                                  | Phone<br>2 | Leade<br>Name  | Leade<br>Conta | Comm           | Status | Comm | Notes |
|               | Karen<br>Jacks | 100<br>Park<br>Aveni,<br>Stater<br>Island | 718-<br>448-<br>1544<br>×166 | karen  | http:// | Referr<br>Servic<br>Housin<br>Re-<br>locatic<br>Food,<br>Furniti<br>Menta<br>Health<br>Spiritu<br>Care, | 212.5!     | Terry<br>Troia | xyz@           | Needs<br>Asses | Active |      |       |

| mport new table       |                                                                          |  |
|-----------------------|--------------------------------------------------------------------------|--|
| Table name            | Test Spreadsheet-Sheet1                                                  |  |
| Allow export          | Ø 0                                                                      |  |
| Attribute data to     | Long Term Recovery Group                                                 |  |
| Attribution page link | ouritrg.org                                                              |  |
| Description           | Imported at Mon Jun 09 13:12:53 PDT 2014 from Test<br>Spreadsheet.       |  |
|                       | For example, what would you like to remember about this table in a year? |  |

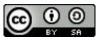

# **Directories: Fusion Table Views**

#### **Row View**

| se | name                                              | alternative_name | alt_type                                                        | parent_s                      | service_type                                                     | organization                                                             | short_desc                                                                                                    |
|----|---------------------------------------------------|------------------|-----------------------------------------------------------------|-------------------------------|------------------------------------------------------------------|--------------------------------------------------------------------------|----------------------------------------------------------------------------------------------------|
| 1  | Access to<br>Home<br>Program                      |                  | Access<br>and<br>Functional<br>Needs,<br>Aging,<br>Disabilities | Assistance<br>for<br>Organiza | Resources for Non-profits,<br>Non-profit Financial<br>Assistance | New York<br>State Homes<br>& Community<br>Renewal                        | State program that provides funding<br>to non-profits for accessibility-<br>focused retrofits                                                                 |
| 2  | Accessible<br>Taxi<br>Dispatch<br>Program         |                  | Access<br>and<br>Functional<br>Needs,<br>Aging,<br>Disabilities | Services                      | Transporation Services                                           | Accessible<br>Dispatch                                                   | Wheechair-accessible dispatch<br>service (trips originating in<br>Manhattan only)                                                                             |
| 3  | Medical<br>Equipme<br>Service -<br>AmeriCare      |                  | Access<br>and<br>Functional<br>Needs,<br>Aging,<br>Disabilities | Material<br>Donations         | Other Material Donations                                         | AmeriCares                                                               | Partnering with Independent Living<br>Services centers to provide medica<br>equipment and supplies to those<br>with functional medical<br>needs/disabilities. |
| 4  | Case<br>Manage<br>• ANIBIC                        |                  | Access<br>and<br>Functional<br>Needs,<br>Aging,<br>Disabilities | Services                      | Case Management                                                  | ANIBIC                                                                   | Advocacy group/service provider for<br>children and adults with<br>developmental disabilities                                                                 |
| 5  | NYS<br>Justice<br>Center for<br>the<br>Protection |                  | Access<br>and<br>Functional<br>Needs,<br>Aging,                 | Services                      | Referral Services, Adult<br>Care, Benefits Assistance            | NYS Justice<br>Center for the<br>Protection of<br>People with<br>Special | Referral line for New York State<br>residents seeking disability service                                                                                      |

#### **Card View**

Assistance for Organizations >> Resources for Non-profits, Non-profit Financial Assistance

#### **#1: Access to Home Program**

Provided by: New York State Homes & Community Renewal For people in: New York State Who-identify as: Municipalities, Non-profits Who want: Accessible dwelling units And are: Municipalities, Non-profits which have disabled service provision experience

#### State program that provides funding to non-profits for accessibility-focused retrofits

#### How to Access

Once a NOFA is made available, applicants are encouraged to submit Access to Home Program application exhibits and attachments electronically over the web using the Community Development On-line application system (CDOL). Paper or OmniForm applications may also be submitted. Complete directions on use of the online application system are found on the website at www.nyshcr.org. Requirements: Organizations must have been in existance for at least a year before applying; Must have experience providing services for the elderly and disabled

#### Contact Info

Locations:

Website: http://www.nyshcr.org/Programs/accesstohome/ Email: Phones: Hours: Languages: Contacts:

#### **Map View**

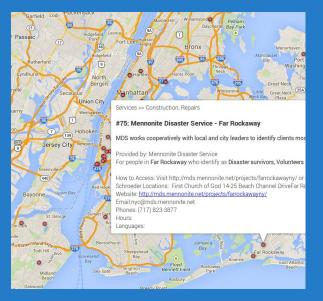

**TIP**: To create a map, put the entire address of the location into a single column. Google will geocode it as if you searched for that address on Google.com.

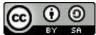

### **Directories: Embed into Webpage**

| 170                                                                                                    |                                                                                                    |                                          | Member Directory                                                                                                    | Publish                                  |
|----------------------------------------------------------------------------------------------------|----------------------------------------------------------------------------------------------------|------------------------------------------|----------------------------------------------------------------------------------------------------|------------------------------------------|
| File Edit Tools Help                                                                                                    | Rows 1                                                                                                    | Ca                                       | Member Directory Permalink: http://flolab.org/demo/?page_Id=80 Change Permalinks                                                                                                    | Save Draft Preview                       |
| Filter No filters applied                                                                                                    | Rename                                                                                                    |                                          | View Page                                                                                                    | Status: Draft Edit                       |
| Filter - No filters applied                                                                                                    | Move to front                                                                                                    |                                          | 93 Add Media Visual Text                                                                                                    | Visibility: Public Edit                  |
| 🗑 🕙 1-74 of 74 🕨 🕨                                                                                                    | Duplicate                                                                                                    |                                          | b / Link b-quote det ins img ul ol li code X                                                                                                    | TIT Publish immediately Edit             |
| Organization Name                                                                                                    | Remove                                                                                                    | ess                                      | <pre><iframe <="" frameborder="no" height="300" pre="" scrolling="yes" width="500"></iframe></pre>                                                                                                    | Move to Trash Publish                    |
| Catholic Charities                                                                                                    | Publish                                                                                                    | nde                                      | <pre>src="https://www.google.com/fusiontables/embedviz?<br/>viz=GVIZ&amp;t=TABLE&amp;q=select+col%2C+col%2C+col%2C+<br/>col%2C+col%2C+co</pre> | Page Attributes                          |
| Catholic Charities     Publish     nde     col3x2c+col6x2c+col5x2c+col5x2c+col5x2c+col9x2c+col9 |                                                                                                    | Parent                                   |                                                                                                    |                                          |
| Archdiocese of NY                                                                                                    |                                                                                                    | 2                                        |                                                                                                    | (no parent) 🔻                            |
|                                                                                                    | Select columns                                                                                                    | -                                        |                                                                                                    | Template                                 |
|                                                                                                    | jpen een                                                                                                    | on site                                  |                                                                                                    | Default Template 🔻<br>Order              |
|                                                                                                    | Publish                                                                                                    |                                          |                                                                                                    | 0                                        |
|                                                                                                    | Fublish                                                                                                    |                                          |                                                                                                    | Need help? Use the Help tab in the upper |
|                                                                                                    | Court o line                                                                                                    | le in annuil an 184                      |                                                                                                    | right of your screen.                    |
|                                                                                                    | Send a line                                                                                                    | k in email or IM                         | Word count: 5 Draft saved at 8:35:09 pm.                                                                                                    | Featured Image                           |
|                                                                                                    | https://ww                                                                                                    | vw.google.com/fusiontables/embedviz?v    | IZ=GVIZ&t=1ABL                                                                                                    |                                          |
|                                                                                                    | OL Paste HTM                                                                                                    | ML to embed in a website                 |                                                                                                    |                                          |
|                                                                                                    | <iframe td="" wi<=""><td>vidth="500" height="300" scrolling="yes"</td><td>frameborder="no"</td><td></td></iframe> | vidth="500" height="300" scrolling="yes" | frameborder="no"                                                                                                    |                                          |
|                                                                                                    |                                                                                                    |                                          |                                                                                                    |                                          |
|                                                                                                    | Width 50                                                                                                    | 00 Height 300                            |                                                                                                    |                                          |
|                                                                                                    | k.                                                                                                    |                                          |                                                                                                    |                                          |
|                                                                                                    |                                                                                                    |                                          |                                                                                                    |                                          |
|                                                                                                    |                                                                                                    |                                          |                                                                                                    |                                          |

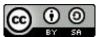

# **Directories: Cards Embedded into Web Page**

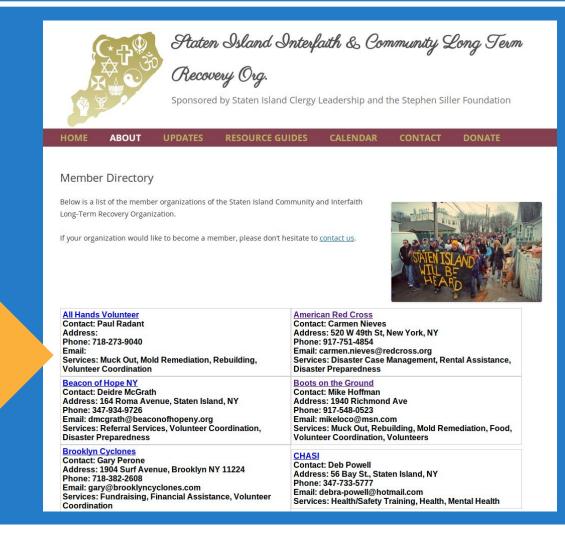

Embedded Fusion Table "Card View"

# **Embedding Maps, Tables and Forms**

#### SANDY RELIEF

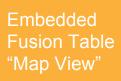

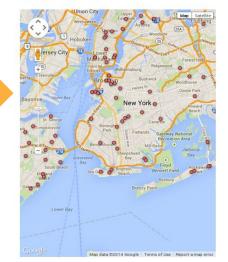

Embedded Fusion Table "Card View"

| Open/Closed | Name of<br>Organization         | Call Status<br>(Initials)               | Street               | 1 |
|-------------|---------------------------------|-----------------------------------------|----------------------|---|
| Closed      | Alianza                         | HW Complete                             |                      | - |
| Open        | 23-74 38th St                   | RB Complete                             | 23-74 38th St        | 1 |
| Closed      | 489 Midland                     | Number is<br>disconected/busy<br>1/7 HR | 489 Midland<br>Ave   | 1 |
| Closed      | Abounding Grace<br>Ministries   | RB Complete                             | 393 E 8th St         | 1 |
| Open        | Addabbo Family<br>Health Center | Busy TC                                 | 120 Richards<br>St   |   |
| Closed      | Advent Lutheran<br>Church       | RB Complete                             | 2504<br>Broadway     | * |
| Ongoing     | Adventist<br>Community Services | Left Message TC                         | 3308 Edson<br>Ave    |   |
| Open        | African Refuge<br>Youth Center  | RB Complete                             | 185 Park Hill<br>Ave | - |

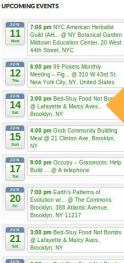

28 Sat 3:00 pm Bed-Stuy Food Not Bombs @ Lafayette & Marcy Aves., Brooklyn, NY

| 1<br>Tue | 7:00 pm Monthly Permaculture<br>Meetup @ Whole Foods, 95 E<br>Houston St., NYC |
|----------|--------------------------------------------------------------------------------|
|          | 9:00 pm Occupy – Grassroots: He<br>Build @ A telephone                         |
|          |                                                                                |

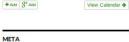

Log in

Entries <u>RSS</u> Comments <u>RSS</u>

WordPress.org

#### This could be a form

# **Change Info Box Display**

#### SANDY RELIEF

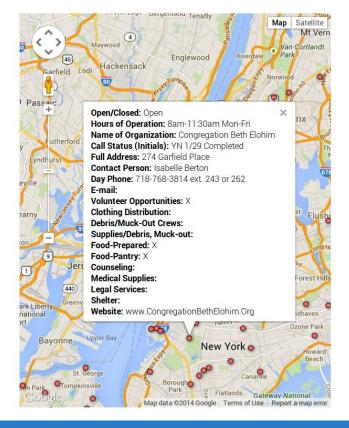

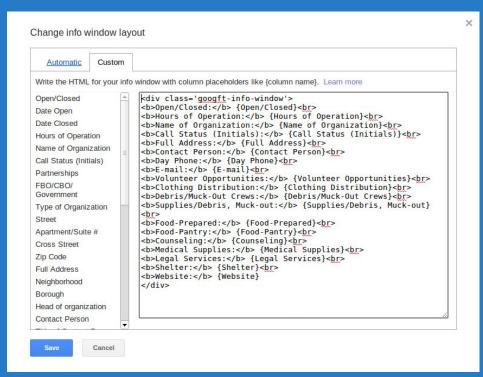

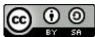

### **Change Display of Pins**

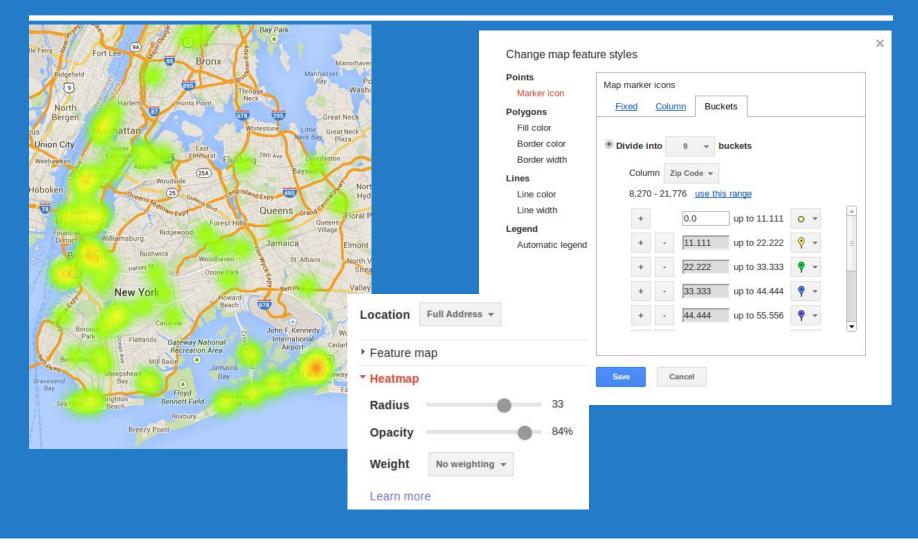

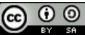

#### **Request Queues**

**Problem**: People want to request resources (supplies, volunteers, etc) from your group or coalition and you need to track that process.

**Solution**: Use a form & spreadsheet combination to publish capabilities, record requests and track them through fulfillment.

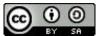

### Set Up a Request System

#### Follow the process below:

- Create an inventory spreadsheet for your resources.
- Make a portion of it publicly viewable at a link accessible via a request form.
- Create a request form and make it publicly viewable.
- Add fulfillment info columns to the form responses sheet.

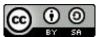

# **Track Inventory in a Spreadsheet**

| f <sub>×</sub> | Warehouse |              |          |               |                                                                 |       |          |
|----------------|-----------|--------------|----------|---------------|-----------------------------------------------------------------|-------|----------|
|                | А         | В            | С        | D             | F                                                               | (II J | IIII P   |
| 1              |           | 1            |          |               |                                                                 |       |          |
|                | Warehouse | Organization | SKU#     | Category      | Item Name                                                       | Units | Quantity |
| 2              |           |              | TM101    | Mattress      | TWIN MATTERSS                                                   | Each  | 128      |
| 3              |           |              | FM102    | Mattress      | FULL MATTRESS                                                   | Each  | 52       |
| 4              |           |              | QM103    | SKI l'a ara   | Unique Identifiers                                              | Each  | 41       |
| 5              |           |              |          | SNU S ale     | Unique identifiers                                              | Each  | 103      |
| 6              |           |              | FB202    | Box Spring    | FOLE BOX SERING                                                 | Each  | 53       |
| 7              |           |              | QB203    | Box Spring    | QUEEN BOX SPRING                                                | Each  | 41       |
| 8              |           |              | TBF351   | Frames        | TWIN BED FRAMES                                                 | Each  | 130      |
| 9              |           |              | FBF352   | Frames        | FULL BED FRAMES                                                 | Each  | 39       |
| 10             |           |              | QBF353   | Frames        | QUEEN BED FRAMES                                                | Each  | 20       |
| 11             |           |              | TPS001   | Sofa          | 2 PIECE SOFA                                                    | Each  | 3        |
| 12             |           |              | SB002    | Sofa Bed      | SOFA BED                                                        | Each  | 1        |
| 13             |           |              | DBL550   | Sink          | LANGLADE SMART DIVIDE DBL EQUAL SINK                            | Each  | 1        |
| 14             |           |              | BBR-L550 | Sink Acc      | BOTTOM BASIN RACK - LEFT                                        | Each  | 1        |
| 15             |           |              | BBR-R550 | Sink Acc      | BOTTOM BASIN RACK - RIGHT                                       | Each  | 1        |
| 16             |           |              | UCO551   | Sink          | INDIO UNDERCOUNTER OFFSET SINK - 2 HOLE                         | Each  | 1        |
| 17             |           |              | SRR552   | Sink          | MAYFIELD 25X22 SR SINK - 3 HOLE                                 | Each  | 1        |
| 18             |           |              | CIS553   | Sink          | CAPE DORY CAST IRON SINK - S/R                                  | Each  | 1        |
| 19             |           |              | DES554   | Sink          | HARTLAND DBL EQUAL, UC, SINK - 5 HOLE                           | Each  | 1        |
| 20             | Redacte   | d            | FMC650   | Cabinet       | FAIRHAVEN MEDIUM CABINET ROBERN                                 | Each  | 1        |
| 21             | Reuacie   | u .          | MCC651   | Cabinet       | 19 1/4" x 30" MED CABINET - CHROME                              | Each  | 1        |
| 22             |           |              | MMC652   | Cabinet       | 18" X 30" METALLICA MED CABINET/CHROME                          | Each  | 1        |
| 23             |           |              | MCR653   | Cabinet       | 24" x 27 1/2" MEDICINE CABINET ROBERN                           | Each  | 1        |
| 24             |           |              | CDT654   |               | 36 x 36 CASCADE DOUBLE THRESH BASE                              | Each  | 1        |
| 25             |           |              | DSB655   | Sink          | KOHLER 33X22-4 S/S DOUBLE SINK K3246-4-NA BALLAD SS SINK 4 HOLE | Each  | 1        |
| 26             |           |              | WRB656   | Sink Acc      | WIRE RINSE BASKET 13 1/2" X 15 1/4"                             | Each  | 1        |
| 27             |           |              | BRB657   | Sink Acc      | BASIN RACK - BOTTOM 12 3/4" x 14 1/2"                           | Each  | 1        |
| 28             |           |              | MCR658   | Cabinet       | 19 1/4" x 30" METALLIQUE CABINET ROBERN                         | Each  | 1        |
| 29             |           |              | LHAB659  |               | 60"x30" L/H ACRYLIC BASE                                        | Each  | 1        |
| 30             |           |              | SRP660   | Prep Sink     | SHAWS RND PREP SINK 18 <sup>A</sup> BSC                         | Each  | 1        |
| 31             |           |              | BPS661   | Prep Sink     | ALLIA 1 BWL BAR/PREP SINK BSC 17^                               | Each  | 1        |
| 32             |           |              | COH750   | Sink          | 15X15 CELEBRITY S/R 1 HOLE HOSP. ELKAY                          | Each  | 1        |
| 33             |           |              | CV0751   |               | CERAMIC VESSEL - ROUND W/O OVERFLOW WHITE                       | Each  | 1        |
| 34             |           |              | CPT752   | Bath Sink     | COLONY PEDESTAL TOP 4" WHITE                                    | Each  | 1        |
| 35             |           |              | CPL753   | Bath Sink Acc | COLONY PEDESTAL LEG                                             | Each  | 1        |
| 36             |           |              | RSRL754  |               | BRYANT ROUND SELF-RIMMING LAV/4 CC                              | Each  | 1        |
| 37             |           |              | BTMC755  |               | 31X22 TOP, 8" C/S - MYSTIC COAL                                 | Each  | 1        |
| 38             |           |              | ASBF756  |               | 48x21 AMERICAN SHAKER BLACK FAIRMONT                            | Each  | 1        |
| 39             |           |              |          |               |                                                                 |       |          |

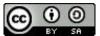

### **Create a Public Inventory Sheet**

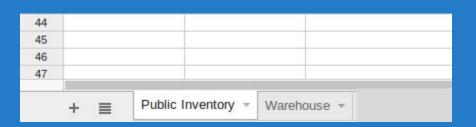

fx =Warehouse!C1

|                    |      |                    |     | А      | В          | С                | D 4    |
|--------------------|------|--------------------|-----|--------|------------|------------------|--------|
| 1.5176             |      |                    | 1   | SKU#   | Category   | Item Name        | Status |
| Publish to the web |      |                    | 2   | TM101  | Mattress   | TWIN MATTERSS    | 0      |
|                    |      |                    | 3   | FM102  | Mattress   | FULL MATTRESS    | 0      |
| Sheets to publish  |      |                    | 4   | QM103  | Mattress   | QUEEN MATTRESS   | 0      |
|                    |      |                    | 5   | TB201  | Box Spring | TWIN BOX SPRING  | 50     |
| All sheets         |      |                    | 6   | FB202  | Box Spring | FULL BOX SPRING  | 0      |
| Public Inventory   | N S  | are made           | 7   | QB203  | Box Spring | QUEEN BOX SPRING | 0      |
| Warehouse          | M3   |                    | 8   | TBF351 | Frames     | TWIN BED FRAMES  | 50     |
| Description        |      |                    | 9   | FBF352 | Frames     | FULL BED FRAMES  | 0      |
| Requests           | lity | y option. Learn me | ore |        |            |                  |        |

Get a link to the published data

| Web page           | \$         |             |  |  |
|--------------------|------------|-------------|--|--|
| All sheets         | \$         |             |  |  |
| All cells          |            |             |  |  |
|                    |            |             |  |  |
|                    |            |             |  |  |
| Start publi        | shing to g | et the link |  |  |
| Start publi<br>ose | shing to g | et the link |  |  |

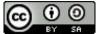

# **Create a Form and Link it to Spreadsheet**

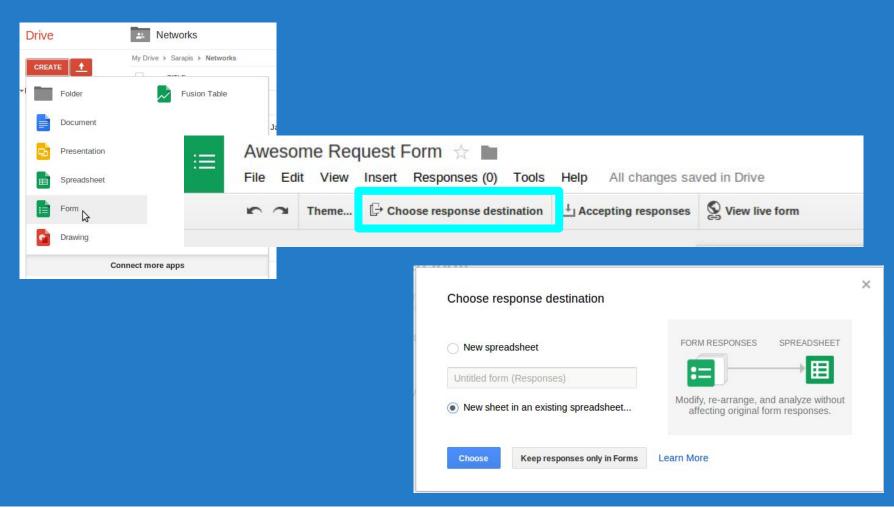

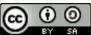

nycprepared.org/presentations

# Add a Link on the Form to your Public Sheet

If you want people to request specific items (supplies/people) create an inventory in a spreadsheet and link to a public view on the form **Request Form Public Inventory** 

| Client Info                                                                                                    | SI LTRO Inv     | entory : Public Inve |
|----------------------------------------------------------------------------------------------------|-----------------|----------------------|
|                                                                                                    | SKU#            | Category             |
| Client First Name *                                                                                                    | TM101           | Mattress             |
|                                                                                                    | FM102           | Mattress             |
|                                                                                                    | QM103           | Mattress             |
|                                                                                                    | TB201           | Box Spring           |
| Client Last Name *                                                                                                    | FB202           | Box Spring           |
|                                                                                                    | QB203           | Box Spring           |
|                                                                                                    | TBF351          | Frames               |
|                                                                                                    | FBF352          | Frames               |
| Phone *                                                                                                    | QBF353          | Frames               |
|                                                                                                    | TPS001<br>SB002 | SKU's                |
| Delivery Address *                                                                                                    | DBL550          | Sink                 |
| Derivery Address                                                                                                    | BBR-L550        | Sink Acc             |
|                                                                                                    | BBR-R550        | Sink Acc             |
|                                                                                                    | UCO551          | Sink                 |
|                                                                                                    | SRR552          | Sink                 |
|                                                                                                    | CIS553          | Sink                 |
|                                                                                                    | DES554          | Sink                 |
|                                                                                                    | FMC650          | Cabinet              |
|                                                                                                    | MCC651          | Cabinet              |
|                                                                                                    | MMC652          | Cabinet              |
|                                                                                                    | MCR653          | Cabinet              |
|                                                                                                    | CDT654          |                      |
| Items Requested *                                                                                                    | DSB655          | Sink                 |
| Request specific items by typing SKU#, then a coma (,) and then quantity desired. For example:                             | WRB656          | Sink Acc             |
| "CDR446,2". Please put one item request per line. You can view available inventory here:                                   | BRB657          | Sink Acc             |
| https://dcs.google.com/spreadsheet/pub?<br>key=0ArhSktWsQi1VdHpmb0VrY1VJZFZDdUJJX1p5cUhvV0E&single=true&gid=20&output=html | Link to F       | ublic Inv            |
|                                                                                                    | COH750          | Sink                 |
|                                                                                                    | CV0751          |                      |
|                                                                                                    | ODTTO           | Bath Sink            |
| Use SKU for Req                                                                                                    | uests           | Bath Sink Acc        |
|                                                                                                    | ASBF756         |                      |
|                                                                                                    | AGDI 150        |                      |

| SKU#     | Category      | Item Name                                                       | Status    |
|----------|---------------|-----------------------------------------------------------------|-----------|
| TM101    | Mattress      | TWIN MATTERSS                                                   | 0         |
| FM102    | Mattress      | FULL MATTRESS                                                   | 0         |
| QM103    | Mattress      | QUEEN MATTRESS                                                  | 0         |
| TB201    | Box Spring    | TWIN BOX SPRING                                                 | 50        |
| FB202    | Box Spring    | FULL BOX SPRING                                                 | 0         |
| QB203    | Box Spring    | QUEEN BOX SPRING                                                | 0         |
| TBF351   | Frames        | TWIN BED FRAMES                                                 | 50        |
| FBF352   | Frames        | FULL BED FRAMES                                                 | 0         |
| QBF353   | Frames        | OUEEN BED ERAMES                                                | 0         |
|          | <u></u>       |                                                                 |           |
| TPS001   | SKU's :       | are Made Public                                                 | Available |
| SB002    |               |                                                                 | Available |
| DBL550   | Sink          | LANGLADE SMART DIVIDE DBL EQUAL SINK                            | Available |
| BBR-L550 | Sink Acc      | BOTTOM BASIN RACK - LEFT                                        | Available |
| BBR-R550 | Sink Acc      | BOTTOM BASIN RACK - RIGHT                                       | Available |
| UCO551   | Sink          | INDIO UNDERCOUNTER OFFSET SINK - 2 HOLE                         | Available |
| SRR552   | Sink          | MAYFIELD 25X22 SR SINK - 3 HOLE                                 | Available |
| CIS553   | Sink          | CAPE DORY CAST IRON SINK - S/R                                  | Available |
| DES554   | Sink          | HARTLAND DBL EQUAL, UC, SINK - 5 HOLE                           | Available |
| FMC650   | Cabinet       | FAIRHAVEN MEDIUM CABINET ROBERN                                 | Available |
| MCC651   | Cabinet       | 19 1/4" x 30" MED CABINET - CHROME                              | Available |
| MMC652   | Cabinet       | 18" X 30" METALLICA MED CABINET/CHROME                          | Available |
| MCR653   | Cabinet       | 24" x 27 1/2" MEDICINE CABINET ROBERN                           | Available |
| CDT654   |               | 36 x 36 CASCADE DOUBLE THRESH BASE                              | Available |
| DSB655   | Sink          | KOHLER 33X22-4 S/S DOUBLE SINK K3246-4-NA BALLAD SS SINK 4 HOLE | Available |
| WRB656   | Sink Acc      | WIRE RINSE BASKET 13 1/2" X 15 1/4"                             | Available |
| BRB657   | Sink Acc      | BASIN RACK - BOTTOM 12 3/4" x 14 1/2"                           | Available |
|          | le in le      | QUE CABINET ROBERN                                              | Available |
|          |               | ASE                                                             | Available |
| κτοΡ     | ublic Inv     |                                                                 | Available |
|          |               | P SINK BSC 17 <sup>^</sup>                                      | Available |
| COH750   | Sink          | 15X15 CELEBRITY S/R 1 HOLE HOSP. ELKAY                          | Available |
| CV0751   |               | CERAMIC VESSEL - ROUND W/O OVERFLOW WHITE                       | Available |
| 007750   | Bath Sink     | COLONY PEDESTAL TOP 4" WHITE                                    | Available |
|          | Bath Sink Acc | COLONY PEDESTAL LEG                                             | Available |
| ts –     |               | BRYANT ROUND SELF-RIMMING LAV/4 CC                              | Available |
|          |               | 31X22 TOP, 8" C/S - MYSTIC COAL                                 | Available |
| ASBF756  |               | 48x21 AMERICAN SHAKER BLACK FAIRMONT                            | Available |

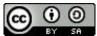

### **Add Columns to Document Fulfillment**

Your form will format a spreadsheet with the questions going along the top.

You can add columns to the right of the last column created by the form to record info such as

- Status (committed, in-transit, complete)
- Actioned By (name of person who sending resources)
- Notes

Instead of adding a status column, some people like to color the entire row to indicate status.

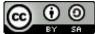

#### **Additional Resources**

#### Go Deeper:

#### http://schoolofdata.org/courses/#DataFundamentals

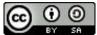